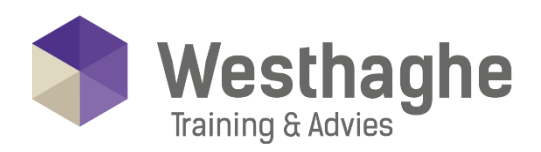

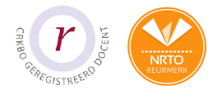

# - Dé opleider in Microsoft Office

### **Excel Power Pivot Basis**

In deze Excel Power Pivot training leert de cursist hoe je in Microsoft Excel een Power Pivot model samenstelt en vervolgens daarop een rapportage maakt met draaitabellen en draaigrafieken. De gegevens komen uit diverse bronnen zoals uit gekoppelde Exceltabellen, uit tekstbestanden of uit Databases. Je leert de verschillen kennen tussen een platte database en een relationele database en je maakt kennis met DAX-functies om berekeningen 'los' te laten op jouw data. Je maakt ook kennis met enkele DAX-functies. Wil je hier meer over weten dan kun je deelnemen aan de vervolg training Power Pivot Gevorderd.

### **Trainingsduur**

Deze ééndaagse training bestaat uit 6 effectieve lesuren.

### **Doelgroep**

Deze Excel Power Pivot basistraining is geschikt voor ervaren Excel gebruikers die uit verschillende databronnen analyses en rapporten willen genereren en ontwerpen.

### **Aanvangsniveau**

Om deel te nemen aan deze training dient de cursist minimaal de onderwerpen uit onze trainingen Excel Basis en Excel Gevorderd – Tabellen & Databases te beheersen.

## **Inhoud**

#### **Power Pivot in Excel installeren of activeren**

- Hoe verkrijg je Power Pivot in Excel
- Scherm indeling Power Pivot

### Verschillen Excel en Power Pivot datamodel

- Trad. cellenbereik vs. Tabellen in Excel
- $\bullet$  Tabellen in Excel maken  $x$ lsx en  $x$ ls
- Berekeningen met Excel tabellen
- Voordelen van tabellen in Excel
- Tabellen in het datamodel
- Voordelen van tabellen in het datamodel

#### **Westhaghe Training & Advies**

**E** [info@westhaghe.com](mailto:info@westhaghe.com) **W** [www.westhaghe.com](http://www.westhaghe.com/) **T** [+31 \(0\)20 3080466](callto://020-3080466/) **A** Kingsfordweg 151, 1043 GR Amsterdam

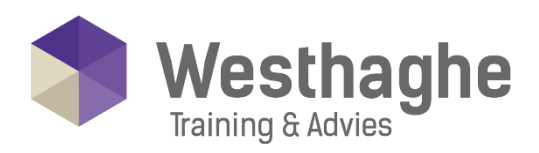

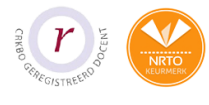

## Dé opleider in Microsoft Office

## **Gegevens importeren**

- Een Excel tabel koppelen
- Een Excel tabel importeren
- Tekst en CSV-bestanden linken
- Gegevens uit andere gegevensbronnen linken (Access, SQL, ODBC…)
- Gegevens uit Power Query
- Verbindingen bewerken of herstellen

### Geïmporteerde gegevens bewerken

- Bepaalde kolommen niet importeren, verwijderen of verbergen
- Volgorde en namen van kolommen wijzigen
- Sorteren en filteren van gegevens

## Meerdere tabellen

- Relaties tussen tabellen maken
- Primaire sleutel vs. vreemde sleutel
- Feiten tabellen en Dimensie tabellen
- Voordelen t.o.v. VERT ZOEKEN(I) in Excel
- Hiërarchie maken

### Draaitabellen maken

- Draaitabellen een korte herhaling
- Draaitabellen maken m.b.v. het gegevens model (meerdere tabellen)
- Gebruik van impliciete berekeningen
- Een draaigrafiek maken
- Slicers maken en verbinden met draaitabellen en grafieken
- Timeline's gebruiken
- Voorwaardelijke opmaak in draaitabellen

## Berekende kolommen maken in Power Pivot

- Berekende kolommen met rekenkundige operatoren. Voor- en nadelen.
- Berekende kolommen met functies
- De functies RELATED() en RELATEDTABLE()

## Expliciete berekeningen maken - Metingen

- Metingen vs. impliciete berekeningen
- Metingen vs. berekende kolommen
- DAX functies
- SUM(), COUNT(), DISTINCTCOUNT(), MIN(), MAX(), IF

**Westhaghe Training & Advies**

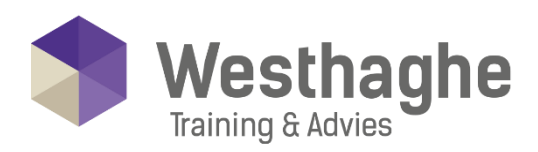

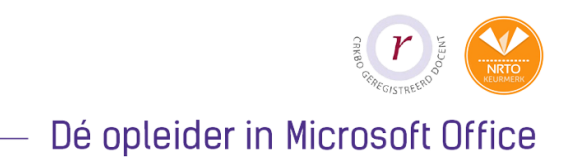

## Een KPI maken

• Een meting evalueren en presenteren door het maken van een KPI

## **Introductie DAX-functies**

• Enkele belangrijke DAX functies: SUMX(), COUNTX(), CALCULATE() en ALL()